# Kubernetes and GPUs

Ricardo Rocha CERN IT-CM-RPS

#### **Hardware**

Some older cards: Nvidia K20s, AMD Vega

Mostly focusing on Nvidia enterprise cards: P100, V100, T4

Started looking at use cases for each type of card

V100s show better performance

T4s have less cores but lower power consumption (70W), passive cooling

### Integrating GPUs

Baremetal is straightforward

For virtual machines there are two possibilities

PCI Passthrough: full device exposed and dedicated to one virtual machine

vGPUs: *partitions* of the GPU exposed to the virtual machine

At CERN we currently offer baremetal and PCI passthrough

Ongoing work for Nvidia vGPUs

Use cases for all three possible setups

### OpenStack Integration

Our cloud infrastructure relies on OpenStack

Support status for the different modes

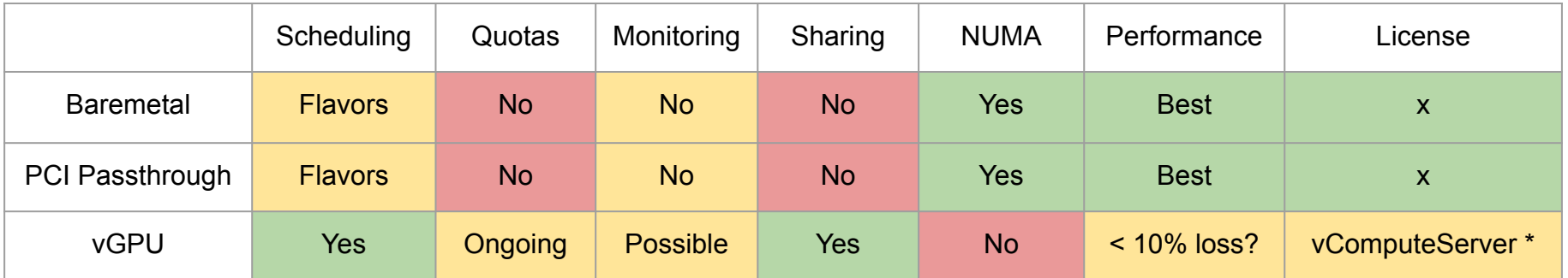

Nvidia  $~50/$  year up to 8 VMs / GPU

\*

#### OpenStack Integration

vGPUs seem like the easiest path to get GPUs as first class resources

Required integration almost finished for proper scheduling and quotas

Won't work for other type of resources, FPGAs, ...

We plan to add this mode to our offering very soon

#### Kubernetes Integration

Relying on *node groups/pools* to get heterogeneous clusters

Different flavor for each node group: m2.xlarge, g1.xlarge, ...

Automated detection and configuration of GPUs

Managed by a Helm chart

<https://gitlab.cern.ch/helm/charts/cern/tree/master/nvidia-gpu>

Alternative with the GPU operator

<https://github.com/NVIDIA/gpu-operator>

<https://github.com/NVIDIA/k8s-device-plugin>

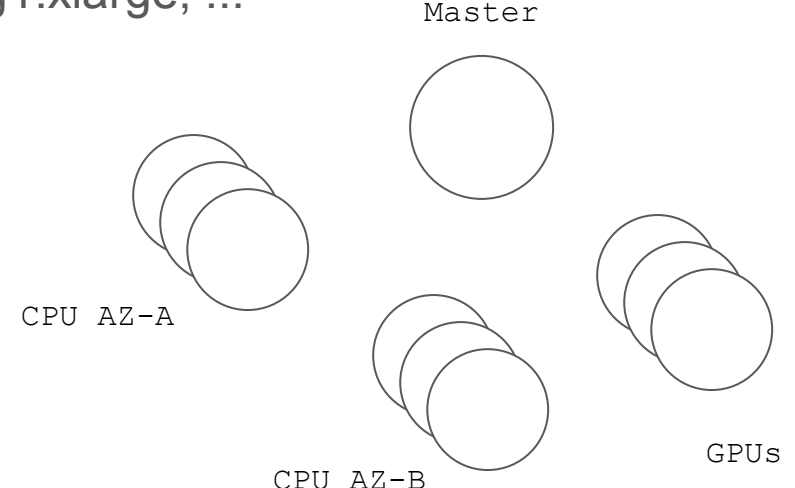

#### Kubernetes Integration

GPUs are already treated as first class resources in Kubernetes

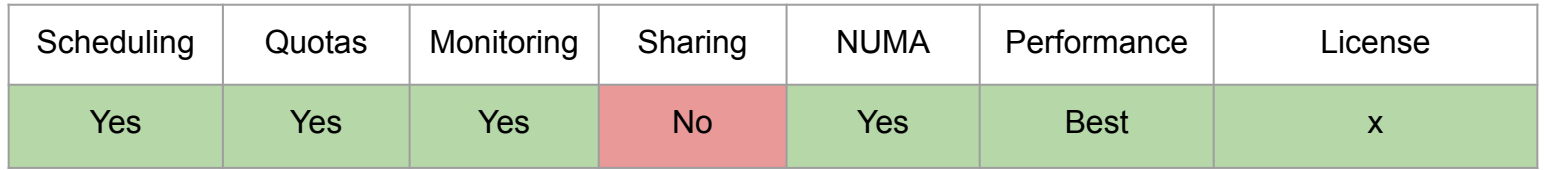

apiVersion: v1 kind: Pod metadata: name: mypod spec: containers: - name: mycontainer image: "mycontainerimage:tag"  **resources: limits: nvidia.com/gpu: 1 # no fractions possible** \$ kubectl get nodes NAME STATUS ROLES AGE VERSION ... hub-001-gpu-nvi...7iz-node-0 Ready gpu 63d v1.15.3 hub-001-gpu-nvi...7iz-node-1 Ready gpu 63d v1.15.3

#### Kubernetes Integration

Monitoring is done with a Nvidia Prometheus exporter

Metrics for temperature, SM/Memory clocks, power usage, throughput, ...

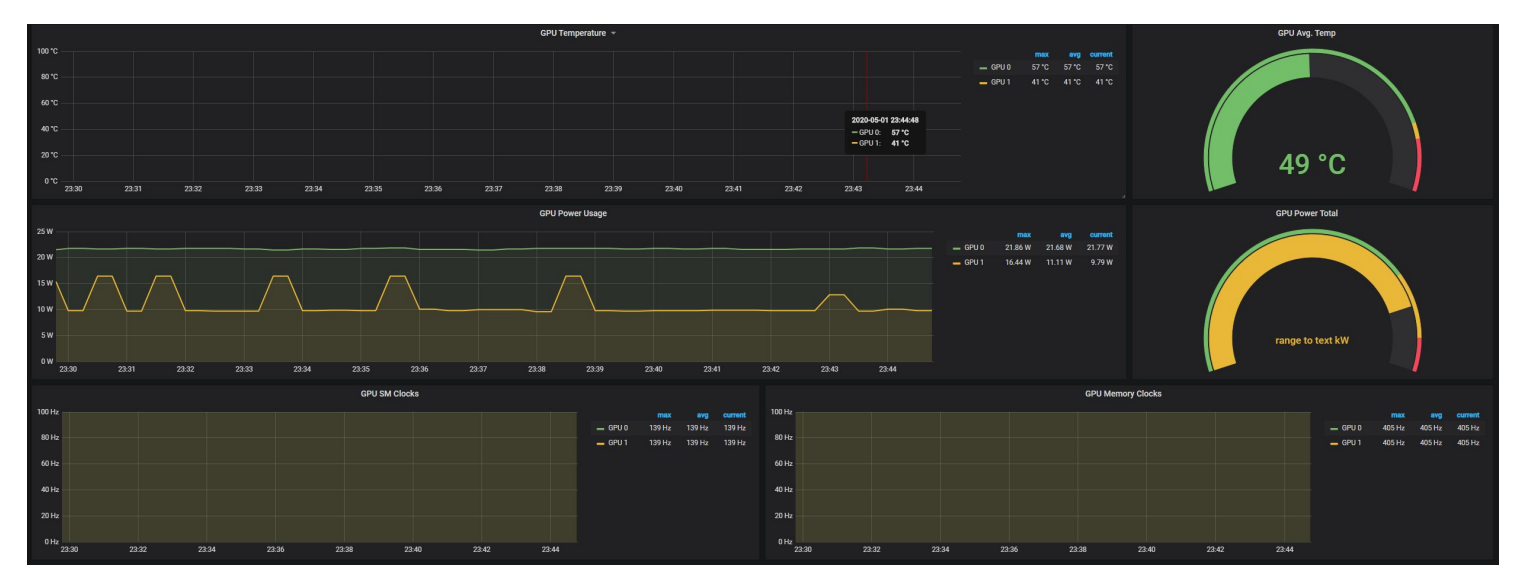

<https://github.com/NVIDIA/gpu-monitoring-tools/>

#### Next Steps

Evaluate performance penalty of using vGPUs

Likely to keep offering both PCI passthrough and vGPUs

Explore the Kubernetes TopologyManager for NUMA affinity

Try out SR-IOV for GPU virtualization of non Nvidia vendors

No concrete requests for accelerators other than GPUs on Kubernetes yet

Occasional requests to integrate special devices (tape drives, USB dongles)

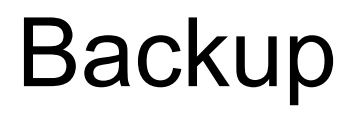

## Ongoing Work - OpenStack

Quota integration for vGPUs in OpenStack Nova using unified limits, placement

<https://blueprints.launchpad.net/nova/+spec/count-quota-usage-from-placement>

<https://specs.openstack.org/openstack/nova-specs/specs/ussuri/approved/unified-limits-nova.html>

Missing NUMA topology knowledge when scheduling vGPUs

[https://bugzilla.redhat.com/show\\_bug.cgi?id=1553832](https://bugzilla.redhat.com/show_bug.cgi?id=1553832)

Performance penalty when CPU/GPU in different NUMA nodes

#### Machine Learning and Kubernetes

Kubernetes is a popular way to scale out ML workloads

Good integration in popular frameworks

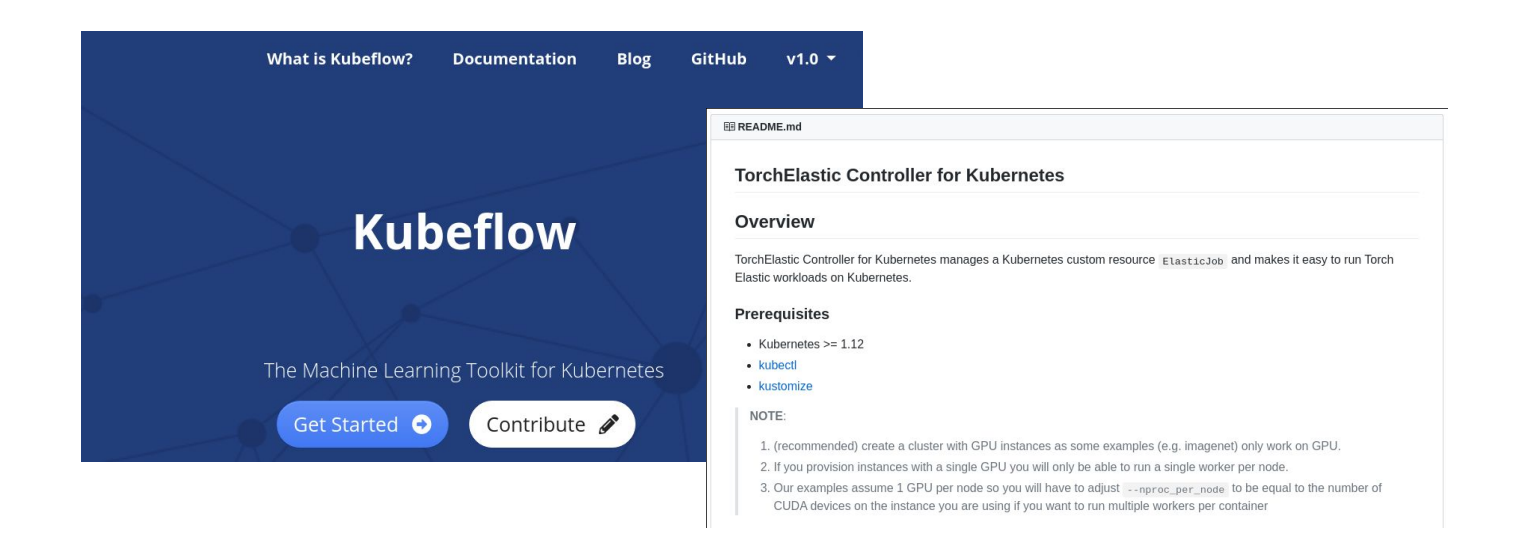